## Le bruit de fond dans FullProf

T.R. / Rennes - Juin 2001

Un diagramme de diffraction sur poudres expérimental peut être considéré comme un tableau à 2 dimensions  $\{T_i, y_i\}_{i=1,n}$ , où *n* est le nombre de points dans le diagramme,  $T_i$  la variable de diffusion (*T* : 2θ, temps de vol, Q ...) et *y<sub>i</sub>* les comptages mesurés pour chaque point *i*. D'un point de vue du traitement mathématique des données, le diagramme de diffraction sur poudres (fig. 1) peut être modélisé en utilisant les comptages calculés  $y_{ci}$  au point *i* en sommant les contributions des différentes réflexions de Bragg et le bruit de fond  $b_i$ :

$$
y_{ci} = b_i + \sum_h I_h \cdot \Omega(T_i - T_h)
$$
\n<sup>(1)</sup>

où:

*I<sub>h</sub>* intensité intégrée de la réflexion de Bragg *h* (contient des informations structurales : positions atomiques, configuration des moments magnétiques, …)

 $\Omega(T_i - T_h)$  fonction de profile normalisée de la réflexion de Bragg *h* 

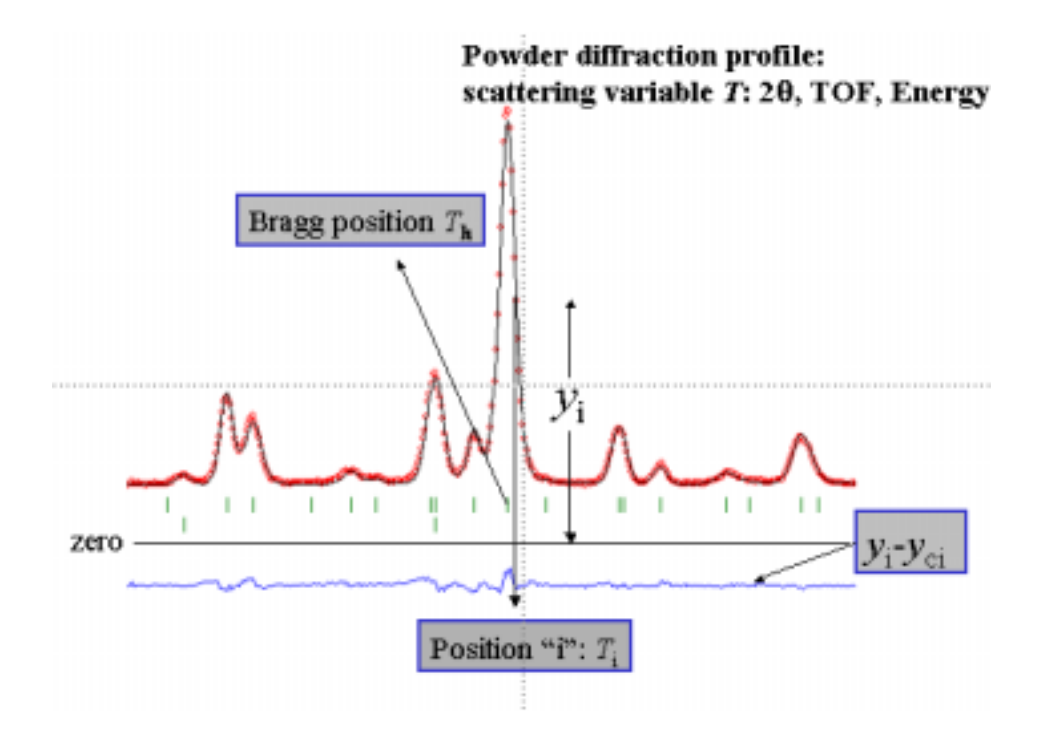

Pour calculer la valeur de  $y_{ci}$ , il faut donc déterminer la valeur du bruit de fond  $b_i$  en chaque point i. Ceci peut se faire de plusieurs de plusieurs manière dans FullProf, en fonction du paramètre NBCKGD (paramètre 4 de la ligne 2) :

**NBCKGD = 0** fonction polynômiale

$$
y_{bi} = \sum_{l=0}^{5} B_l \left( \frac{T_i - BKPOS}{BKPOS} \right)^l
$$

- où BKPOS est l'origine du polynôme (choisi par l'utilisateur)
- et Bl sont les coefficients affinables du bruit de fond
- **NBCKGD = 1** lecture d'un fichier.BAC

$$
y_{bi} = b_i. Background\text{Re}\text{ }ad\left[\left(1+b_3\right).T_i + b_4\right] + b_2
$$

- où  $b_i$  (i =1,4) sont des paramètres ajustables
- et BackgroundRead  $(T_i)$  les valeurs des points du bruit de fond lus dans le fichier
- **NBCKGD = -1** fonction polynômiale + fonction de type Debye

$$
y_{bi} = \sum_{l=0}^{5} B_{l} \left( \frac{T_{i} - BKPOS}{BKPOS} \right)^{l} + \sum_{j=1}^{6} B_{cj} \cdot \frac{\sin Q_{i} d_{j}}{Q_{i} d_{j}}
$$

- où  $B_l (l = 0.5)$  sont les paramètres ajustables du polynôme  $B_{cj}$  (j = 1,6) sont des coefficients ajustables  $d_j$  (j = 1,6) sont des distances (en Å) ajustables
- et Q est le module du vecteur de diffusion, défini par  $Q = 4\pi \sin{\theta} / \lambda$

> NBCKGD = 2,3, ... N liste interne de points

Une liste de  $N$  points de bruit de fond est intégrée dans le fichier. PCR. La valeur du bruit de fond ybi au point i est déterminée par interpolation linéaire des points de la liste.

Une liste de  $N$  points de bruit de fond est intégrée dans le fichier. PCR. La valeur du bruit de fond  $v_{bi}$  au point *i* est déterminée par interpolation de type cubic spline des points de la liste.

**NBCKGD = -2** filtrage de Fourier

Le bruit de fond est ajusté de manière itérative à chaque cycle en utilisant une technique de filtrage de Fourier. Le bruit de fond de départ est lu à partir d'un fichier. BAC. Au cycle  $n$ , la nouvelle valeur de  $y_{bi}$  est déterminée à partir de la valeur au cycle précédent n-1, en utilisant la formule :

$$
y_{bi}(n)=Y_{bi}(n-1)+Filtered(y_{obs}-y_{calc}).(n-1)
$$

où Filtered( $y_{obs}$  -  $y_{calc}$ ) est une version fortement lissée de  $y_{obs}$  -  $y_{calc}$ . Le paramètre qui contrôle ce lissage est FWINDOW, paramètre équivalent au paramètre PST décrit dans la sous routine SMOOFT de Numerical Recipes<sup>1</sup>. L'implantation de SMOOFT dans FullProf n'est pas identique à celle décrite en 1.

L'utilisation de cette méthode de filtrage de Fourier pour décrite le bruit de fond nécessite une visualisation graphique du bruit de fond final pour se rendre compte s'il est réellement lissé. Cette option n'est justifiable que lorsque le bruit de fond est très ondulé. De plus, les points du bruit de fond initiaux doivent être relativement proches des valeurs réelles.

**NBCKGD = -3** fonction polynômiale (Idem NBCKGD =  $0$  avec  $l = 11$ )

**NBCKGD = -4** série de Fourier

 $\overline{a}$ 

Le bruit de fond est modélisé par une série de Fourier contenant 12 termes ajustables, suivant la relation :

$$
y_{bi} = B_1 + \sum_{j=2}^{12} \{B_j \cdot \cos[(j-1)T_i]\}
$$

<sup>1</sup> Numerical Recipes, by W.H. Press, B.P. Flanery, S.A. Teukolsky and W.T. Vetterling (Fortran version), Cambridge University Press, 1990.

où  $T_i$  est l'angle  $2\theta$  pour des données à longueur d'onde constante,  $TOF/TOF_{max}$  pour des donnés en temps de vol, ou  $EN\llsub>Enmax$  pour des données en énergie dispersive.